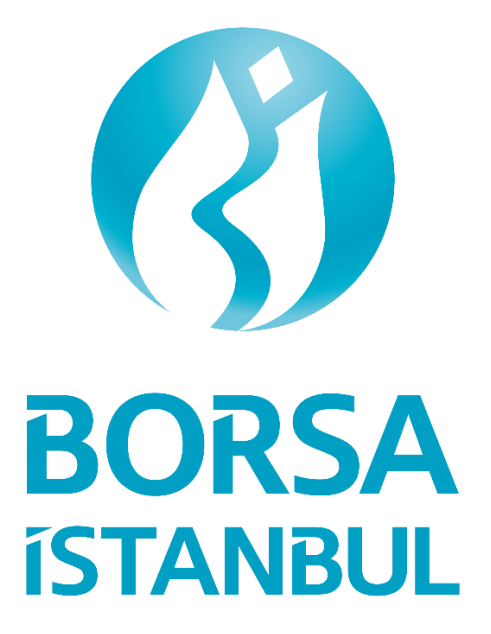

# **BISTECH 3.0**

T E S T E N V I R O N M E N T T E C H N I C A L I N F O R M A T I O N

Update: 02 February 2023

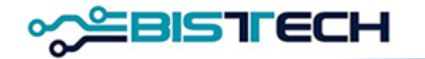

# 1. BISTECH 3.0 Phase Release Technical Information

# **1.1 Launched New Features**

- 1. By increasing the number of partitions in the operating system from 2 to 6, similar load balancing is achieved between partitions.
- 2. In the new partition structure, instrument distributions have been rearranged. Information on which partition the instruments are in can be obtained from the partition information in the FIX Reference Data – Security Definition message. The partition distribution table according to the markets is given below;

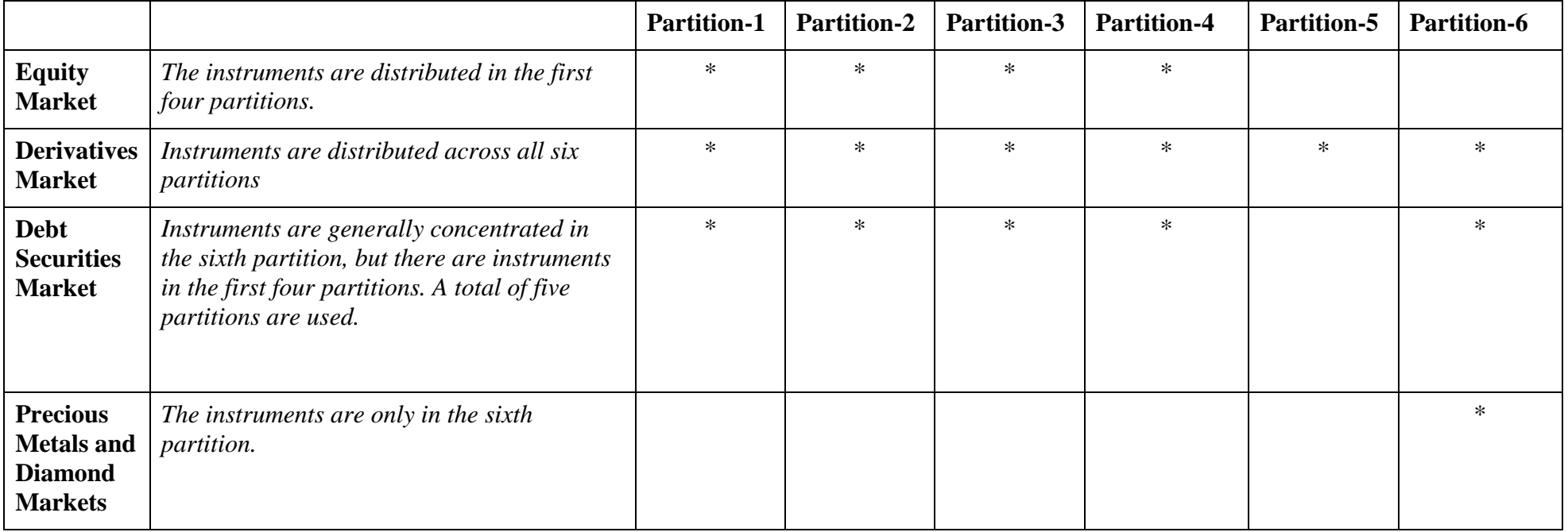

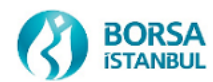

- 3. The system architecture on FIX and OUCH API servers has been changed, and the single-thread structure has been changed to multi-thread structure. In addition, order transmission over the FIX/OUCH API has been made partition independent, so that each order transmission API user can send orders to all partitions.
- 4. Active-passive operating structure was changed in FIX API Drop Copy channel architecture and active-active working structure was adopted. The standby server has also become active as the primary server. For the FIX DC connection on the standby server, a connection can be made with the same port from a different IP address.
- 5. ITCH API will continue to work based on partition and additional ports have been defined for data flow of newly added partitions.

# **1.2 Effect of New Features on Market Connections**

The changes that will occur in the connections of our members during the BISTECH 3.0 release are given below.

The final user set that will be valid in the test environment has been published on the [https://connectint3.borsaistanbul.com](https://connectint3.borsaistanbul.com/) platform.

There will be no change in the physical connections (network system) provided for institutions to access markets and data flow.

## 1.2.1 FIXAPI Order Entry

Only one user will be enough for a full market connection. Currently, in markets where one set of users (1st Partition user and 2nd Partition user) is required for a full market connection, the second user has been relegated to passive status. The first user's order sending limit per second (throttling limit) is left the same.

FIXAPI order entry users on a market basis are detailed below with examples;

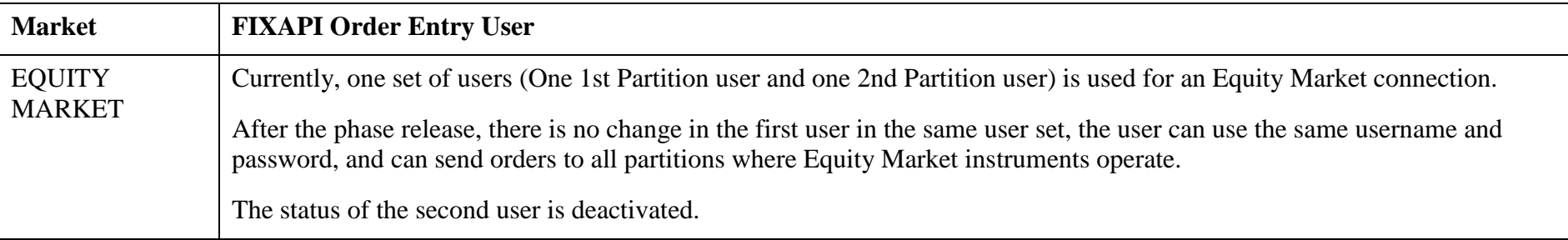

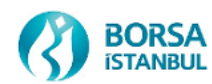

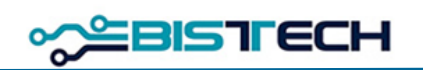

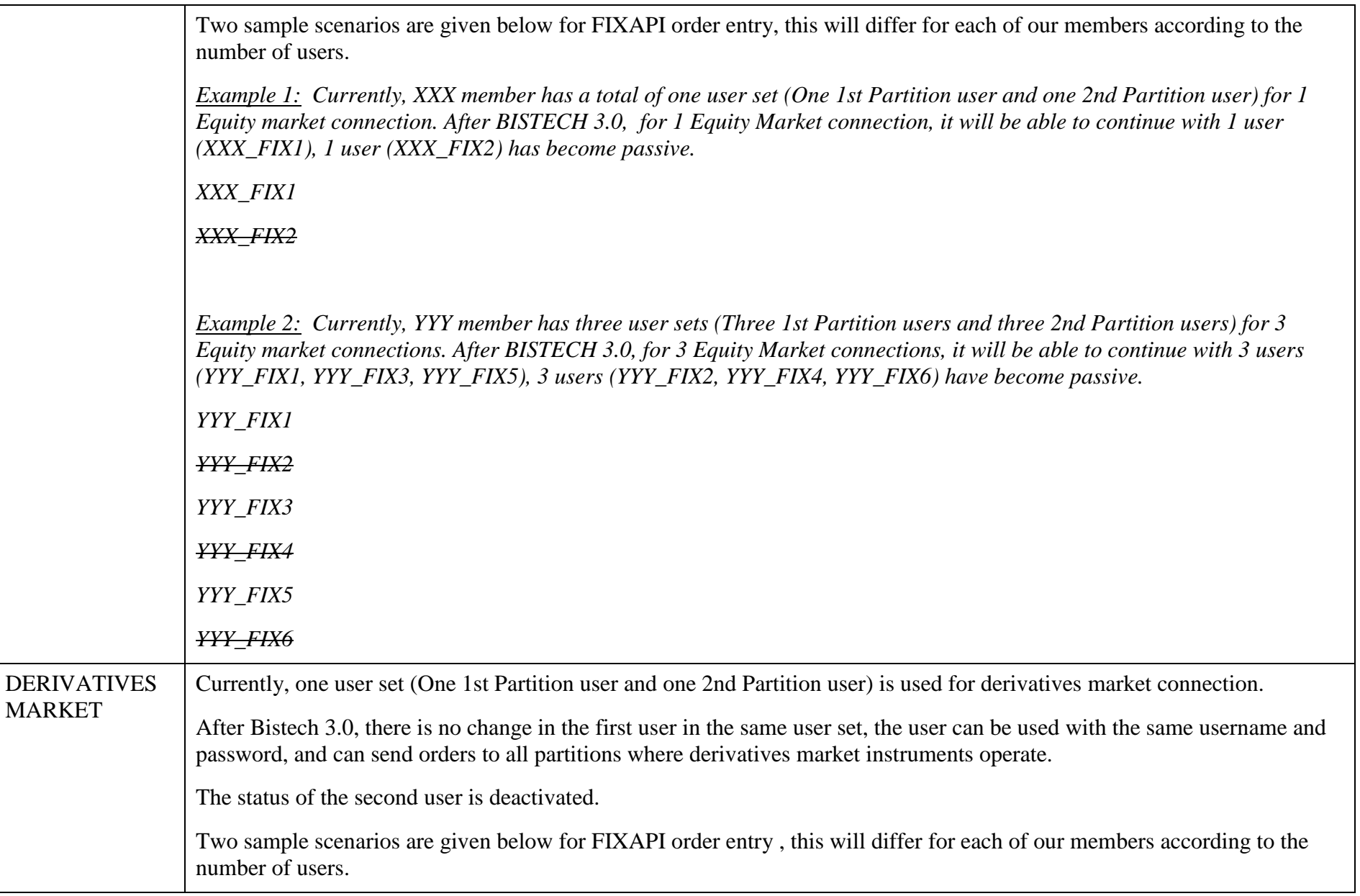

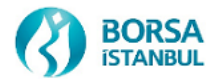

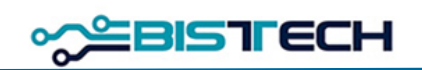

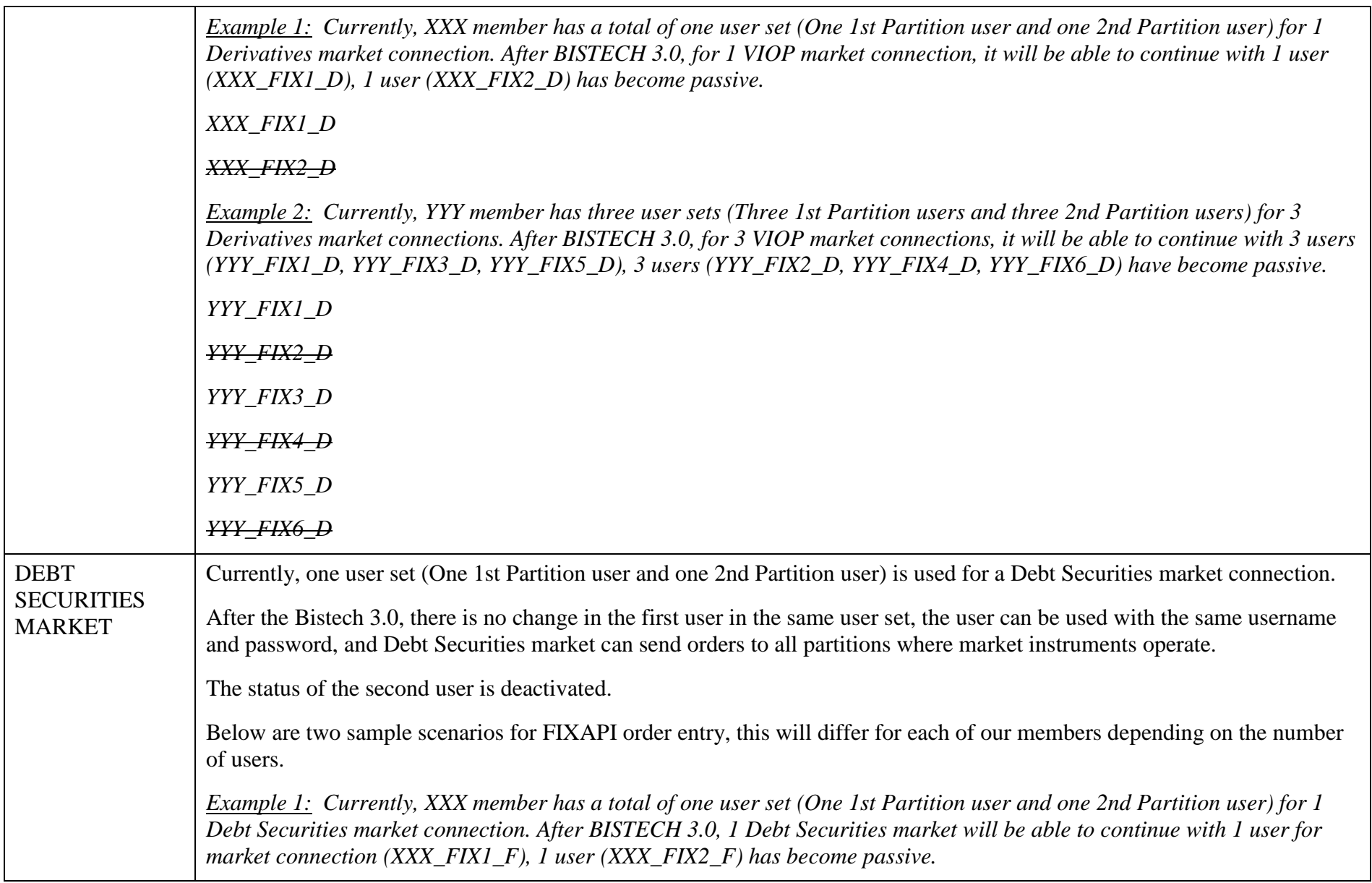

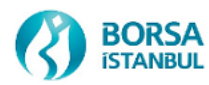

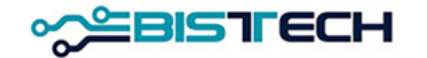

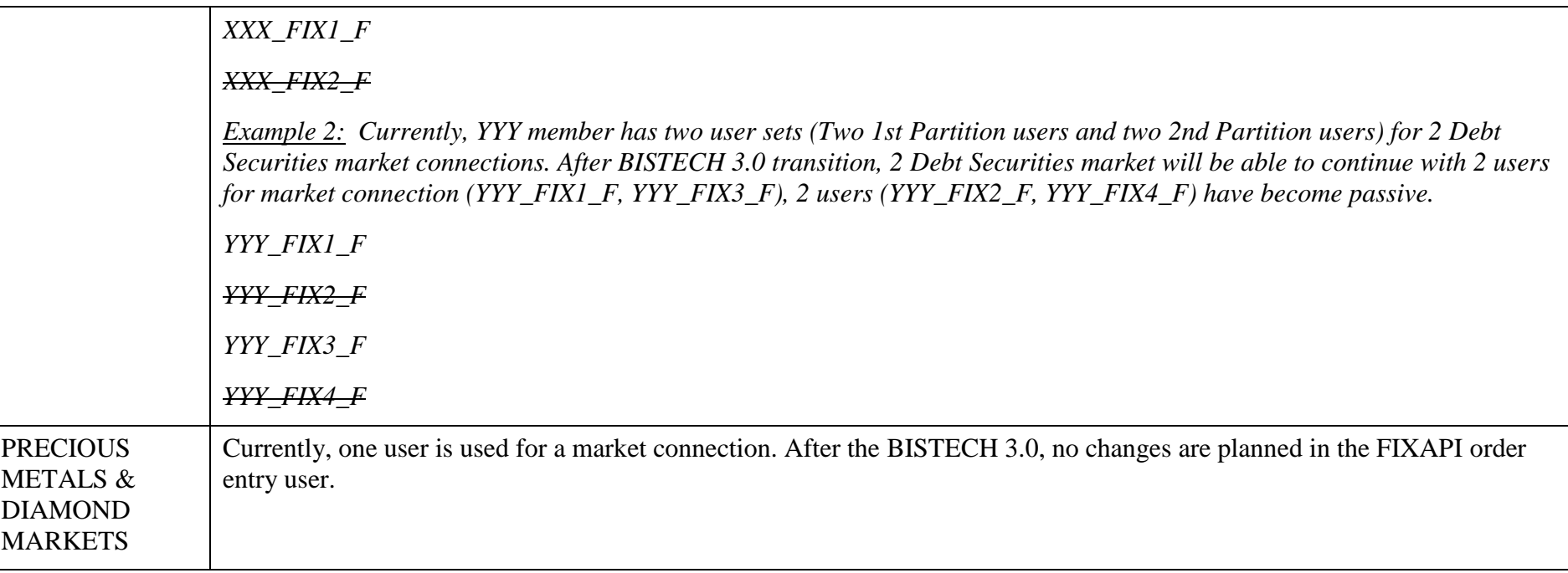

#### 1.2.2 FIXAPI Reference Data

No changes are planned to the existing FIXAPI Reference Data user connections during the BISTECH 3.0 release.

## 1.2.3 FIXAPI Drop Copy

FIXAPI Drop Copy users will continue to work on a partition basis. Existing users in markets with a large number of partitions will be made passive, and new Drop Copy users created in accordance with the new structure will be shared with members. The name standard, 5-character short code (signature) information and port range have been updated for FIXAPI Drop Copy users.

In the test environment, the Drop Copy filters have not been updated yet, all Drop Copy users will receive the data unfiltered. In the coming days, the filters will be updated in the test environment.

FIXAPI Drop Copy users on a market basis are detailed below with examples;

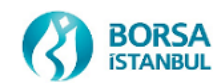

#### **BISTECH 3.0 Test Environment**

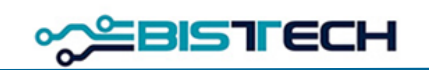

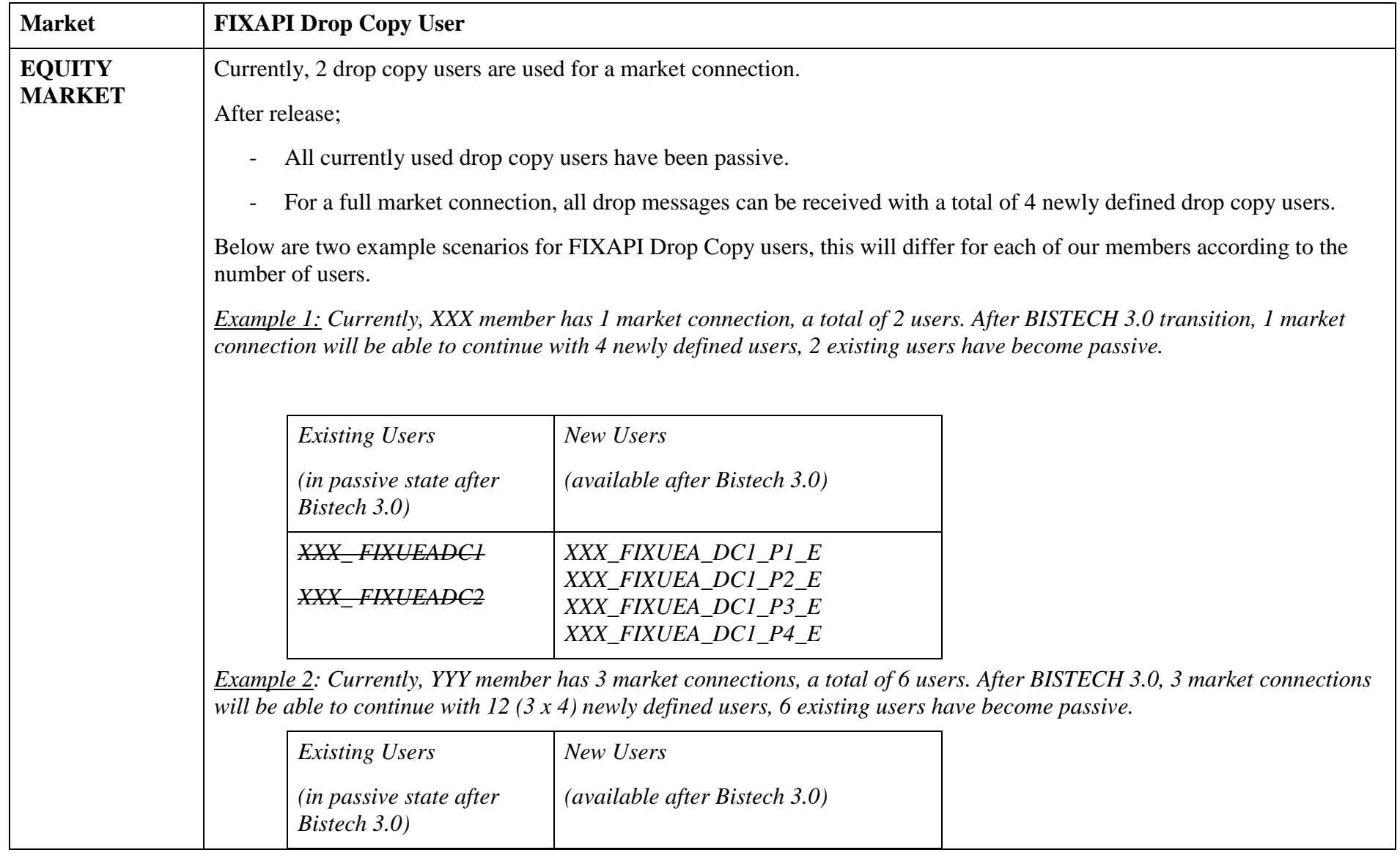

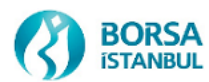

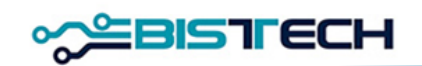

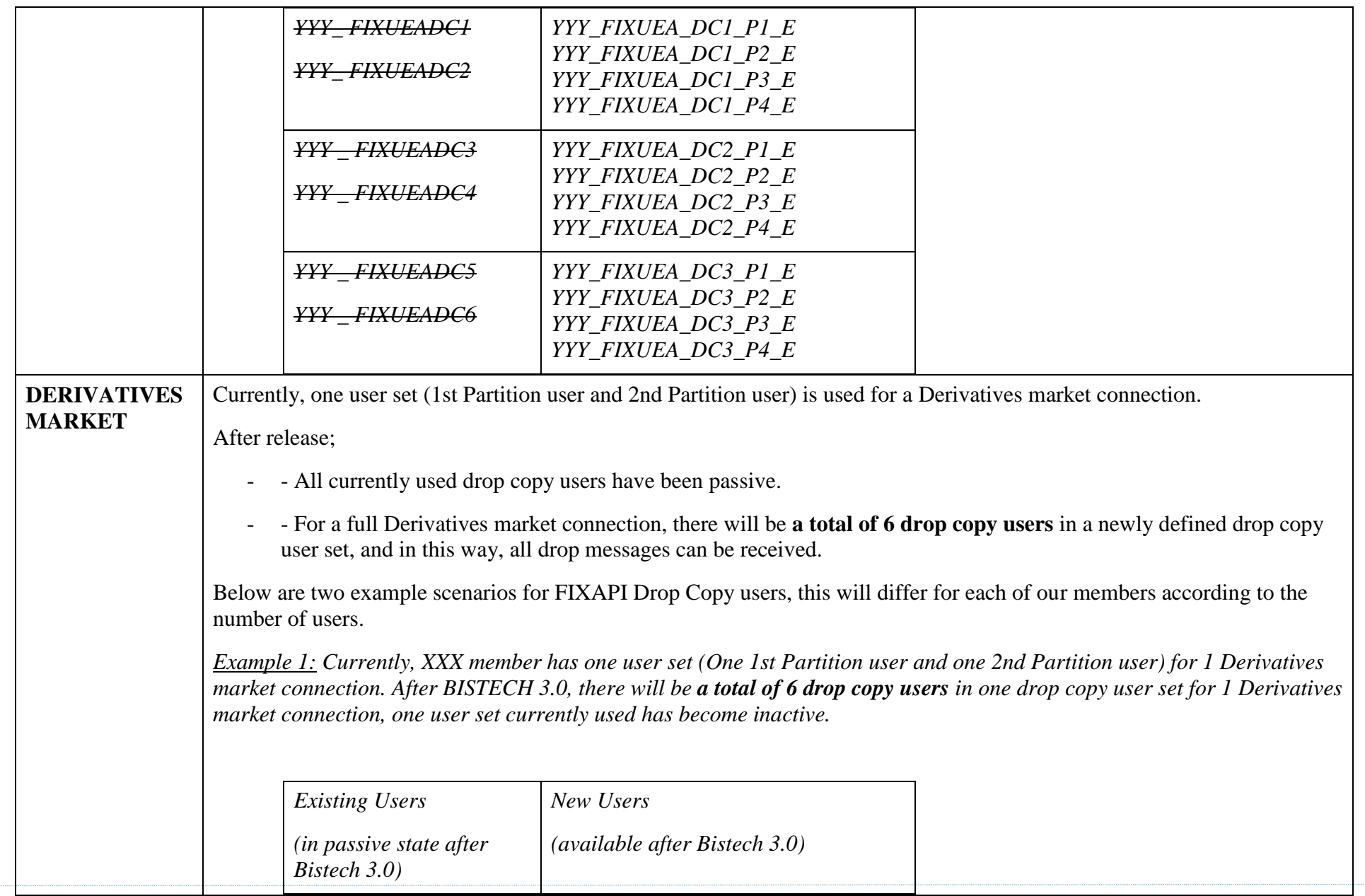

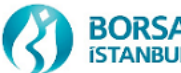

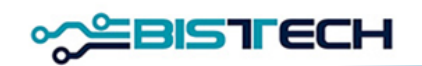

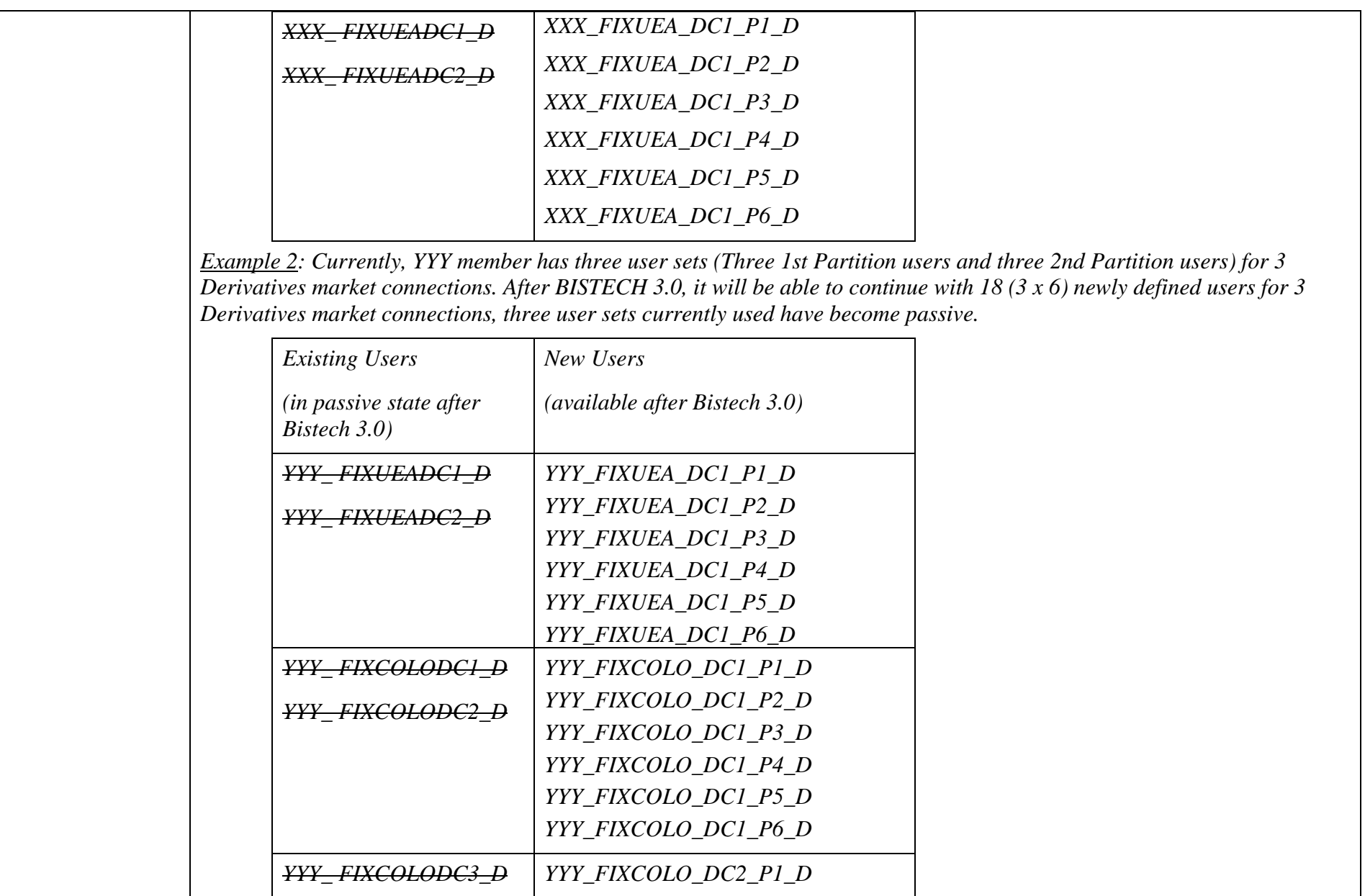

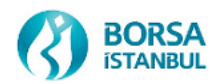

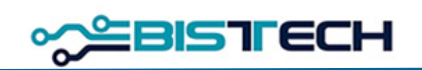

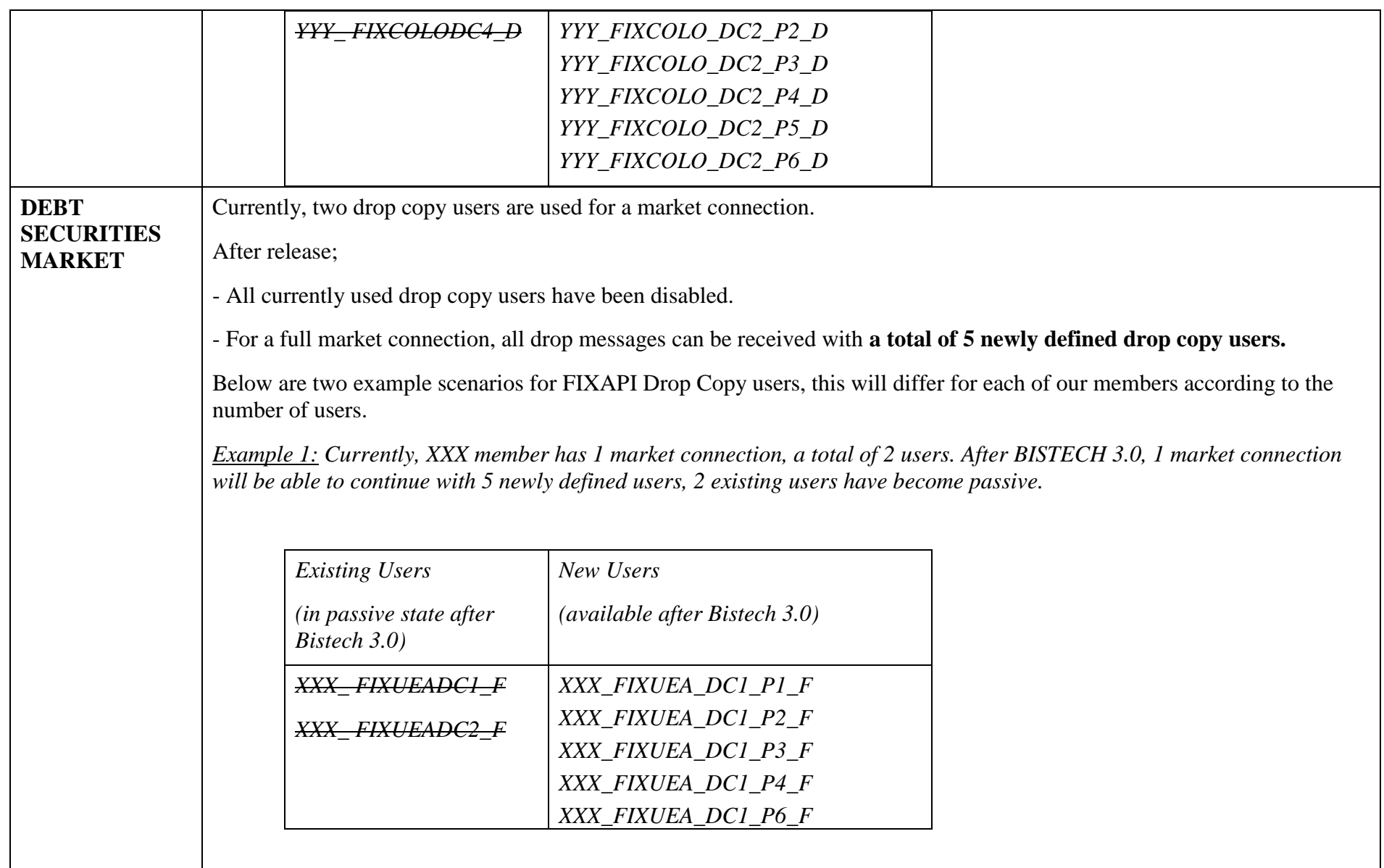

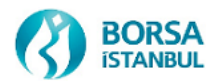

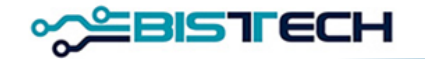

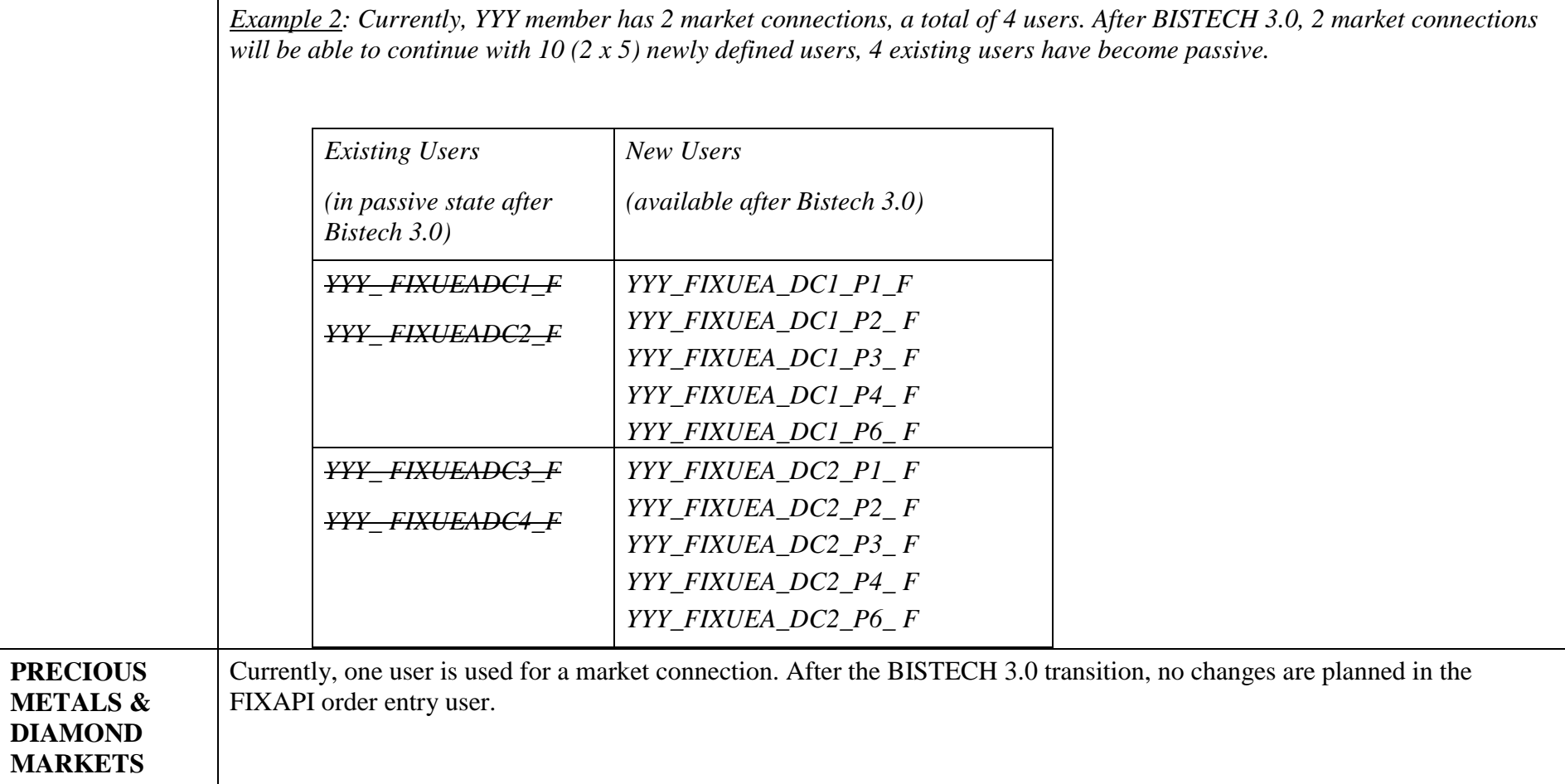

# 1.2.4 OUCH API Order Entry

**STANBUL** 

Only one user will be enough for a full market connection. The second user is inactive. The first user's order sending limit per second (throttling limit) is left the same.

OUCH API order entry users on a market basis are detailed below with examples;

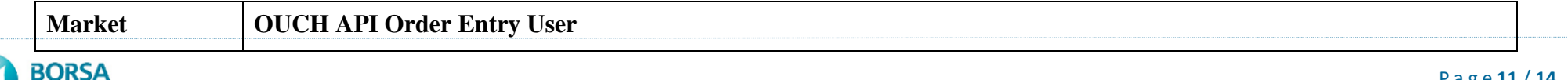

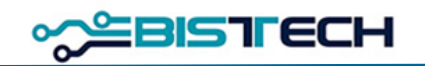

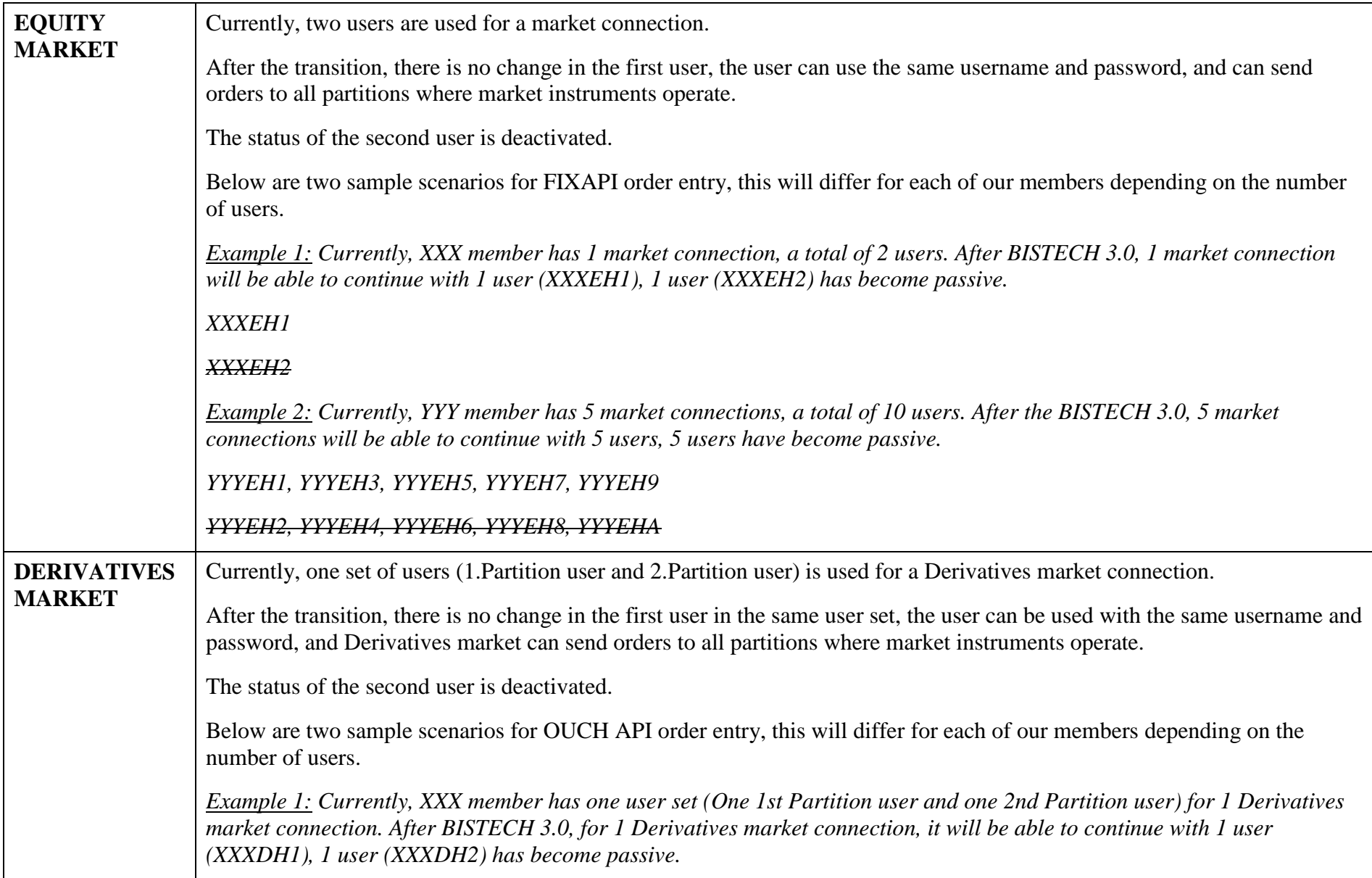

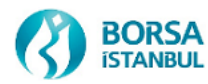

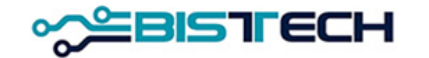

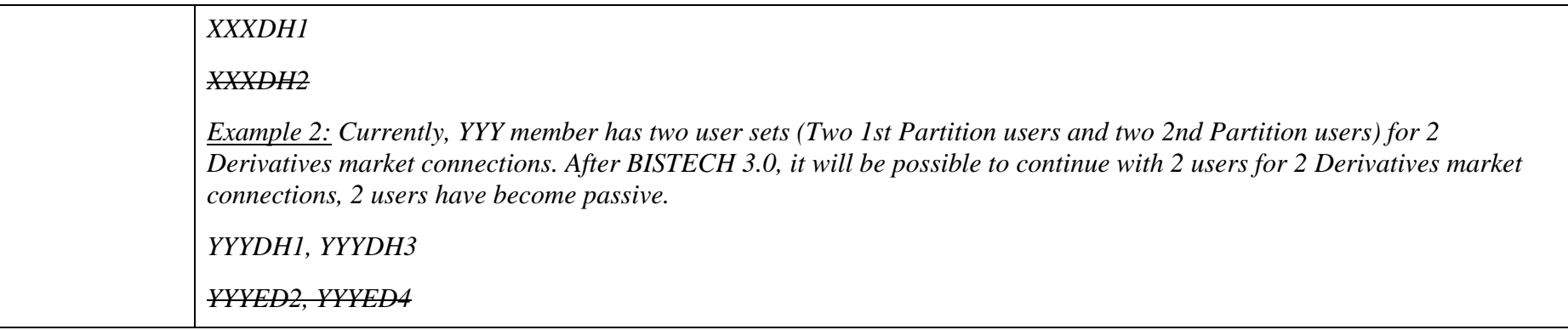

#### 1.2.5 ITCH Mold (UDP) ve ITCH Glimpse

ITCH API will continue to work based on partition.

Additional port configurations have been made for each new partition in order to listen to the data flow to be sent from the partitions where Equity and Derivatives market instruments are located in the ITCH data broadcast. (Detail Table: BISTECH 3.0 Member Test Environment IP-Port Mapping)

However, there is no need for new Glimpse user definitions, and Glimpse snapshot data will continue to be taken with existing Equity and Derivatives market user definitions.

#### 1.2.6 PTRM

Our members using PTRM will need to reorganize their risk groups (PTLG) around newly identified and inactivated users.

# **1.3 Effects of New Features on Message Structures**

Within the scope of BISTECH 3.0 release;

1. FIXAPI has no effect on Order Entry, Reference Data and Drop Copy message structures and tags. No changes have been made to the existing technical documents.

2. OUCH Order entry has no effect on message structure and tags. No changes have been made to the current technical document.

3. No changes have been made to the ITCH technical document.

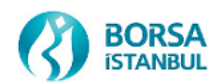

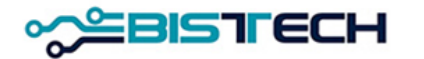

# **1.4 BISTECH 3.0 Member Test Environment IP-Port Mapping**

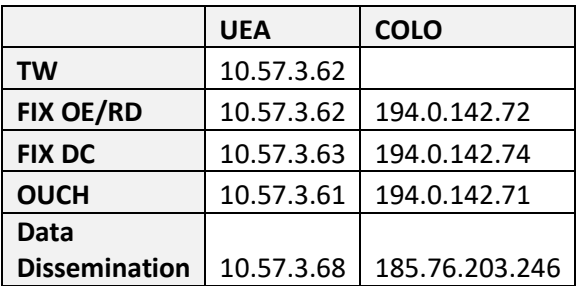

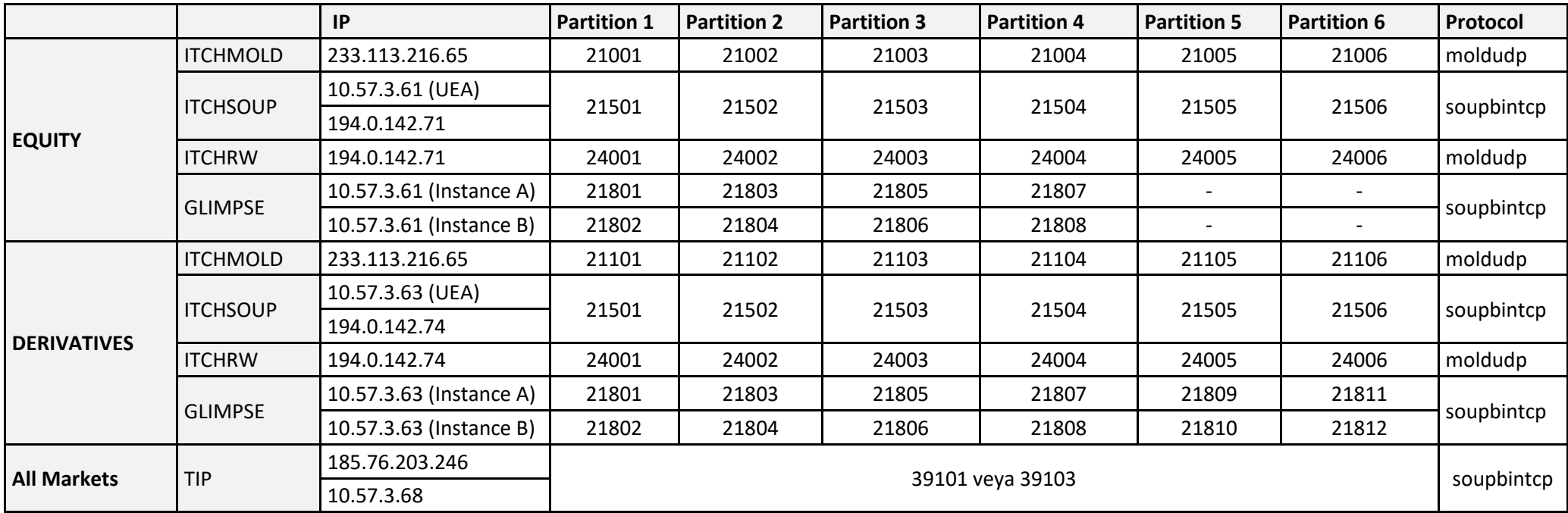

*\*There will be no data flow over Partition 5 and Partition 6 for the Equity Market.*

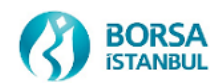